## OG Data LinkアプリのBluetoothアクセス許可の確認

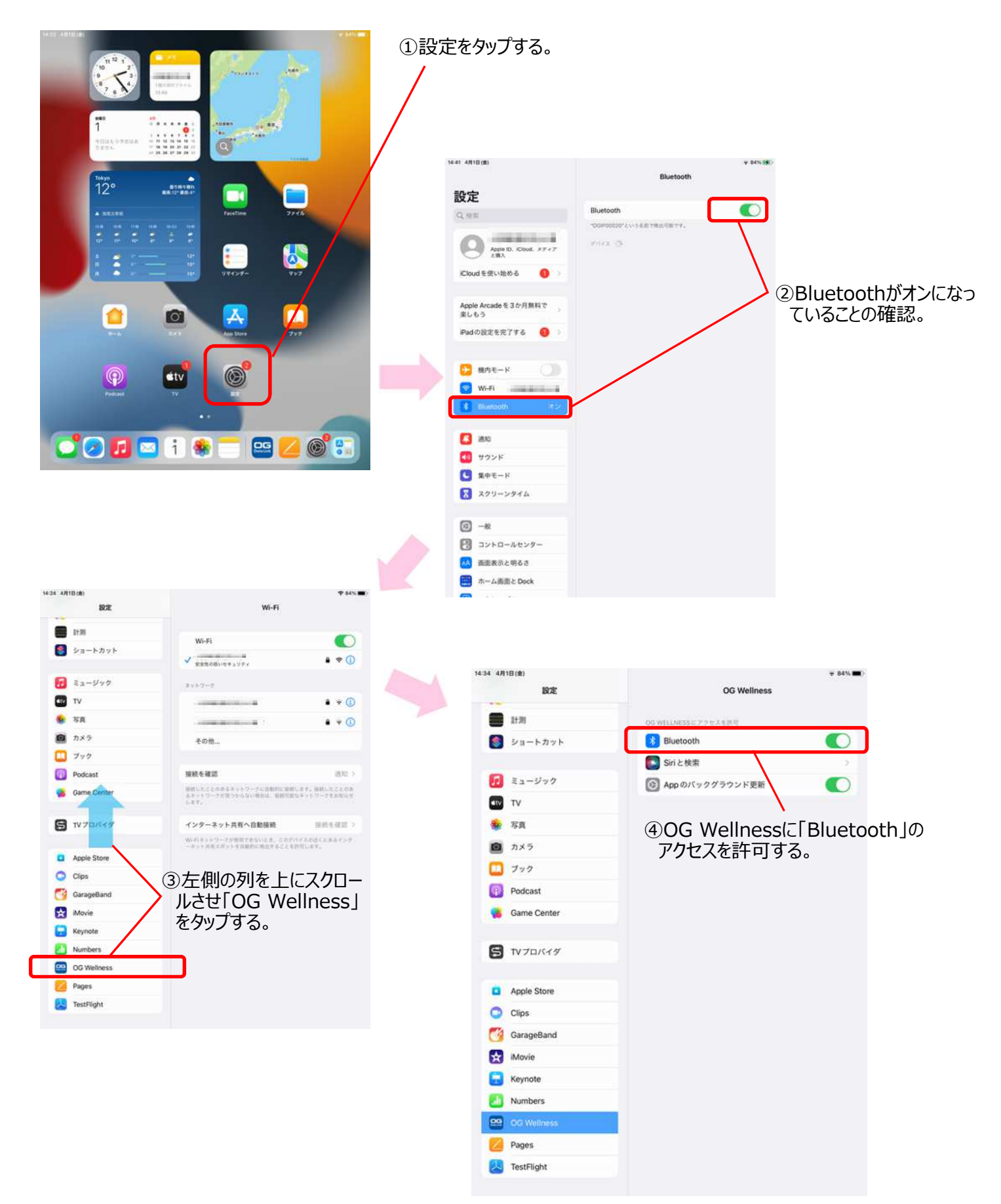